. . . . . . . . . . . . . . . .

. . . . . . . . . . . . . . . .

-135

. . ix

.. 1

 $.1$ 

2

<span id="page-0-0"></span>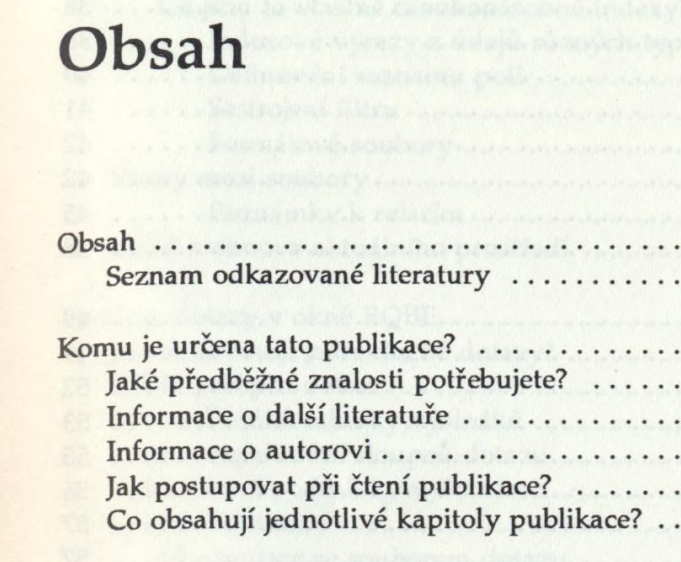

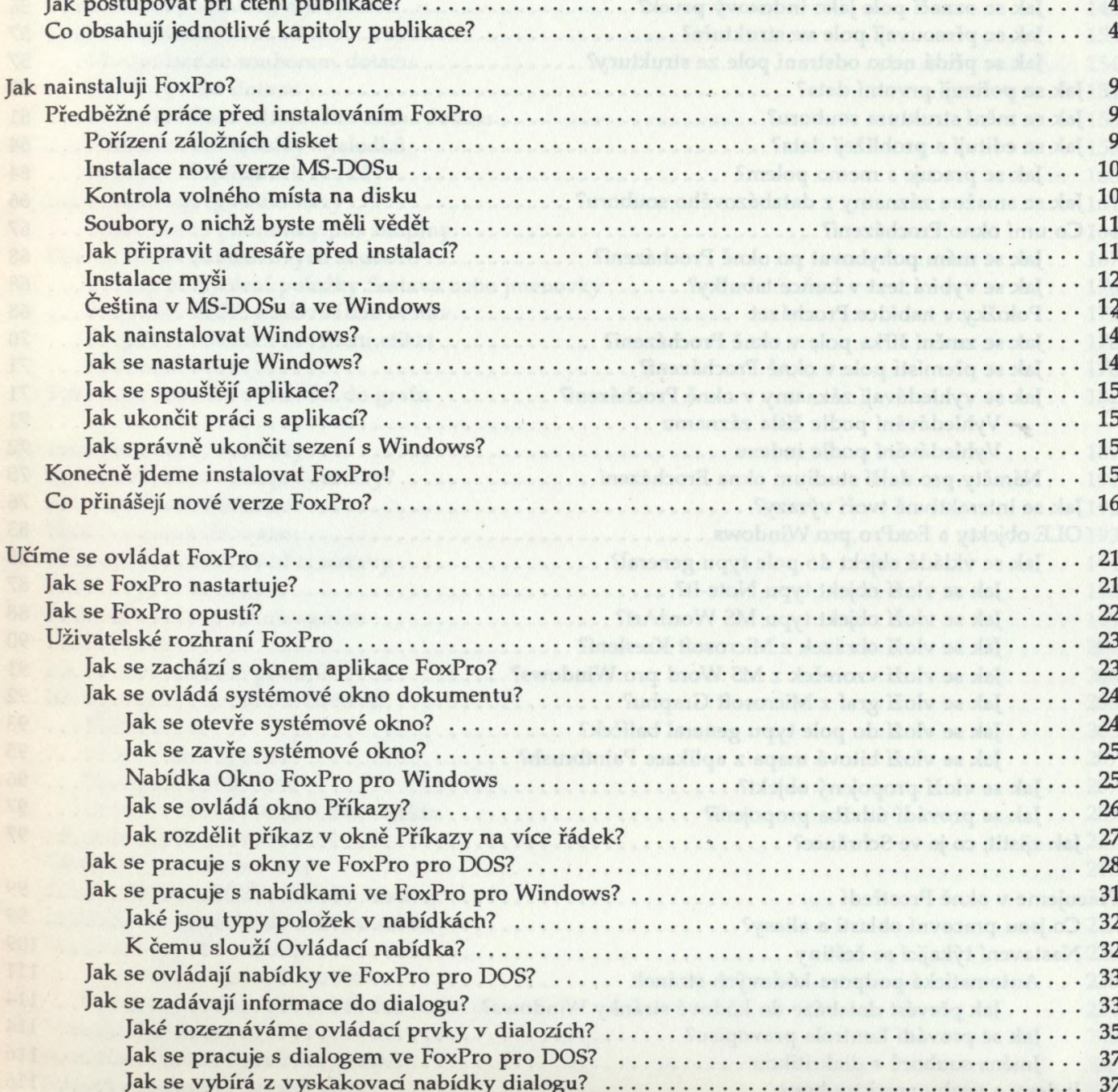

۱

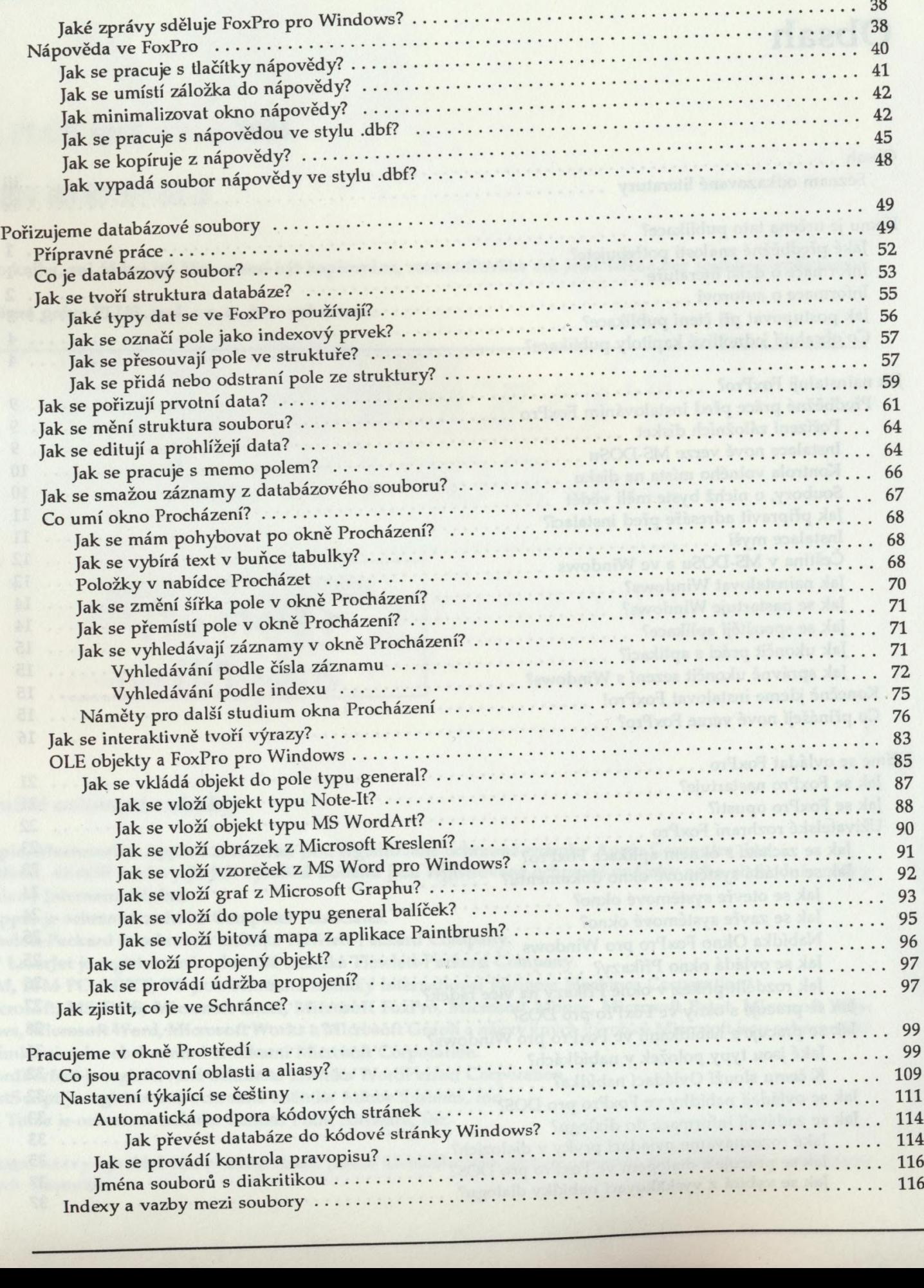

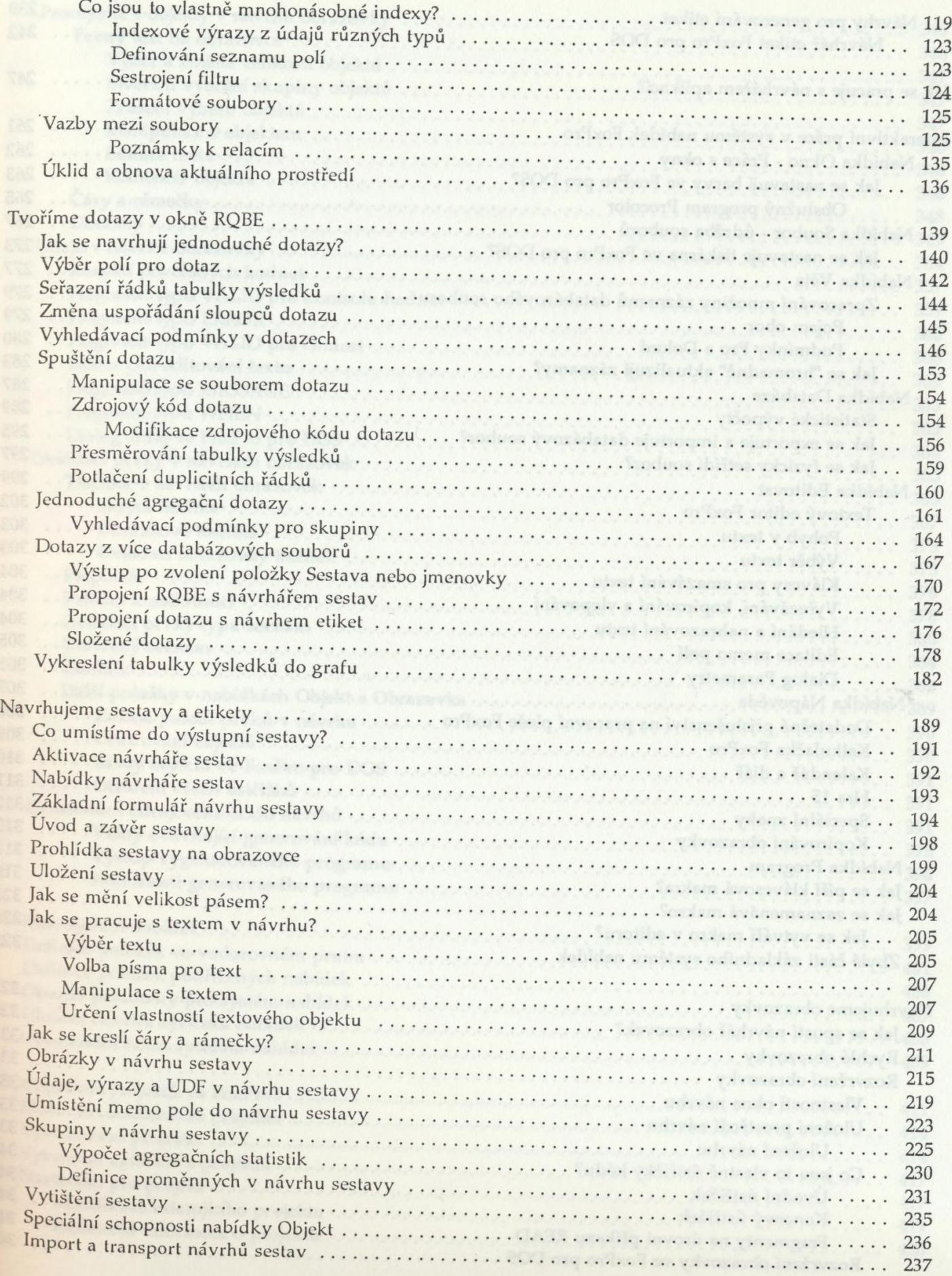

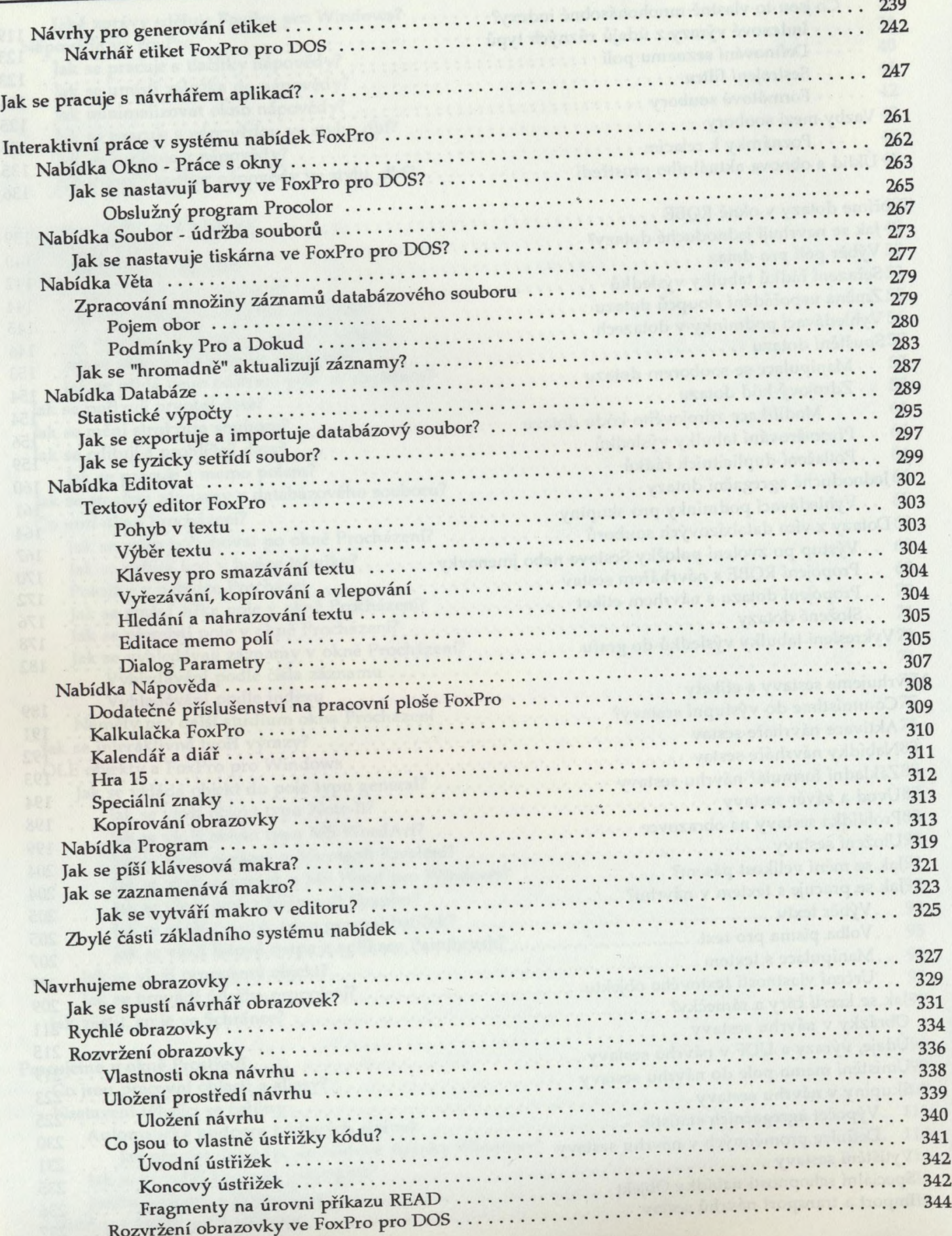

*Obsah*

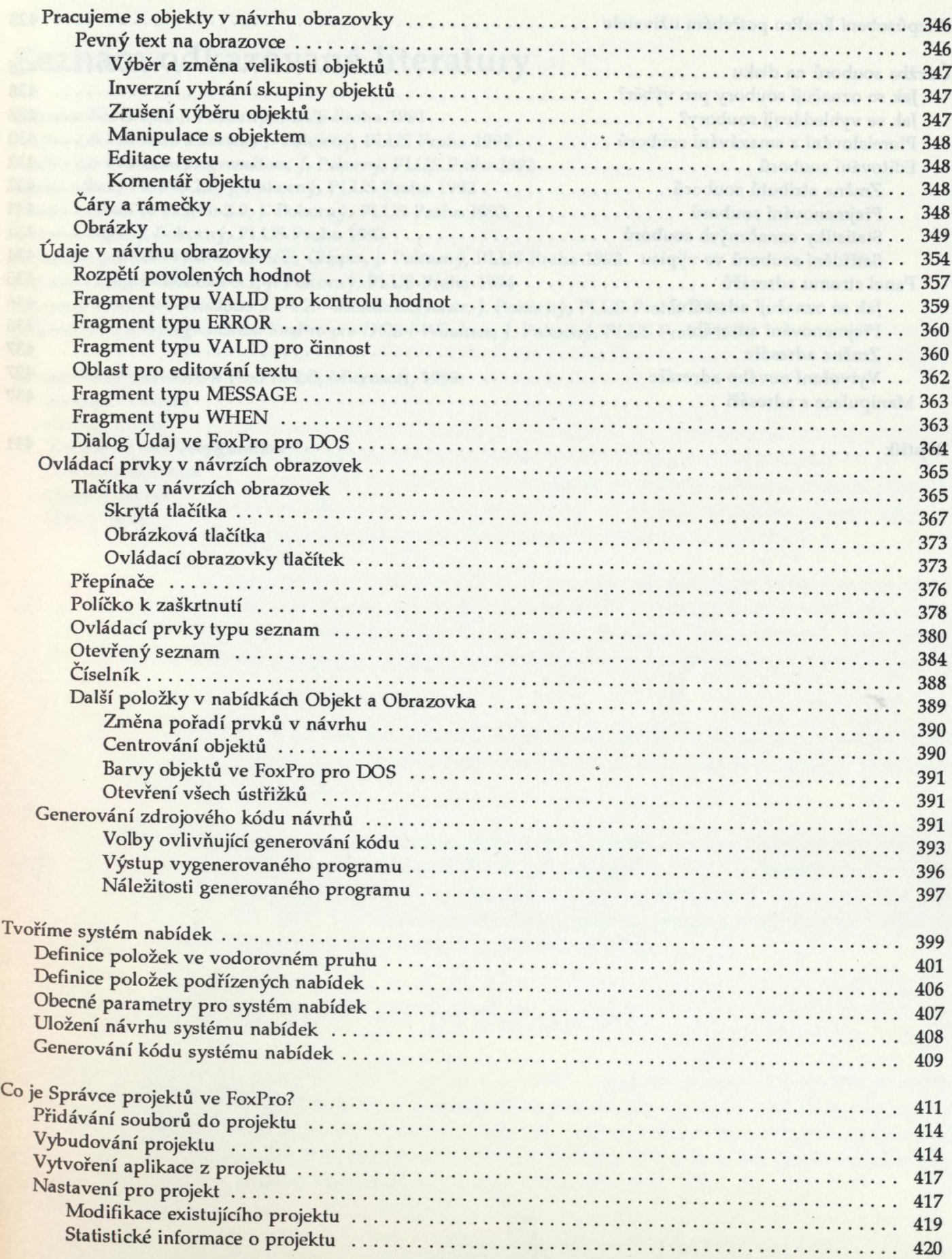

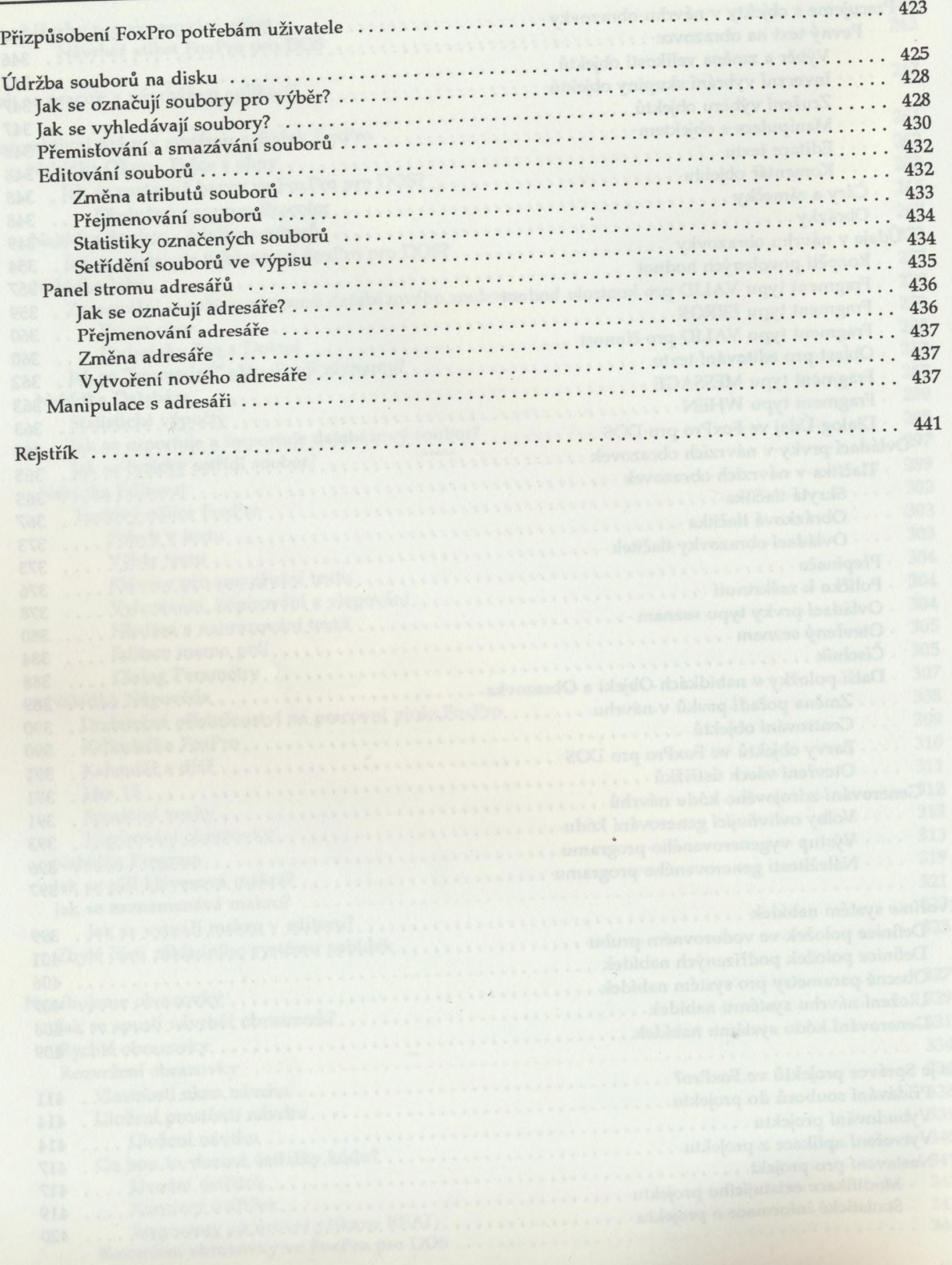